## **command - pageUp**

## **Parameters:**

.

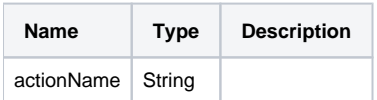

## **Example:**

editor.execCommand('pageUp');